# **w.c.s. - Development #49238**

# **Sur une adresse auto-complétée, le champ Pays n'est pas pré-rempli**

08 décembre 2020 12:07 - Marie Kuntz -> retour le 13 mai

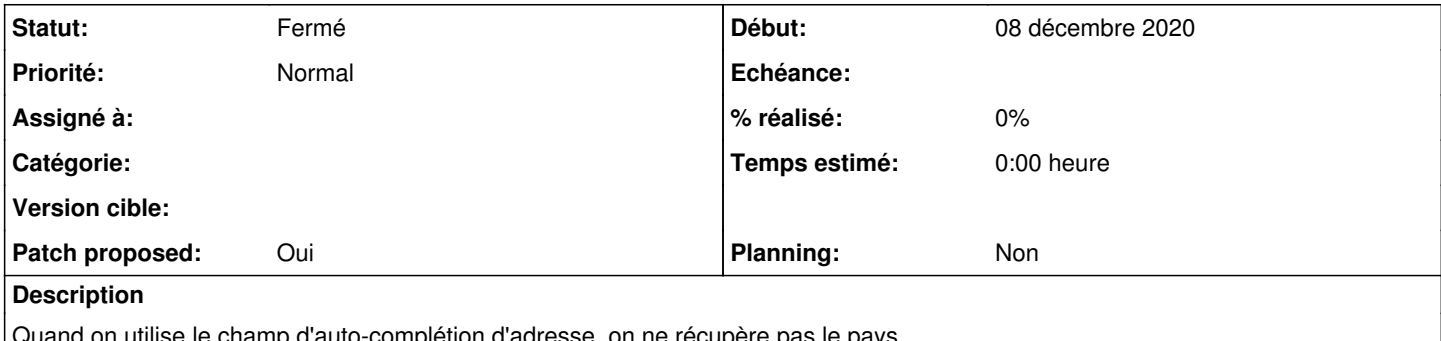

on utilise le champ d'auto-complétion d'adresse, on ne récupère pas le pays. Exemple : <https://demarches-cnil.test.entrouvert.org/backoffice/forms/28/>

### **Révisions associées**

### **Révision b58c13e6 - 08 décembre 2020 15:03 - Frédéric Péters**

misc: prefill country in autocomplete address fields (#49238)

#### **Historique**

### **#2 - 08 décembre 2020 12:11 - Marie Kuntz -> retour le 13 mai**

*- Tracker changé de Bug à Development*

Pas vraiment un bug puisque la BAN retourne forcément "France", on peut contourner ; plutôt un dév si un jour on se branche sur une autre source qui renvoie des adresses étrangères

#### **#3 - 08 décembre 2020 12:20 - Frédéric Péters**

- *Fichier 0001-misc-prefill-country-in-autocomplete-address-fields-.patch ajouté*
- *Statut changé de Nouveau à Solution proposée*
- *Patch proposed changé de Non à Oui*

### **#4 - 08 décembre 2020 13:51 - Benjamin Dauvergne**

*- Statut changé de Solution proposée à Solution validée*

#### **#5 - 08 décembre 2020 15:04 - Frédéric Péters**

*- Statut changé de Solution validée à Résolu (à déployer)*

```
commit b58c13e6c3a8274131a00ddf044fc79bea0bd3df
Author: Frédéric Péters <fpeters@entrouvert.com>
Date:   Tue Dec 8 12:19:42 2020 +0100
```
misc: prefill country in autocomplete address fields (#49238)

# **#6 - 08 décembre 2020 23:16 - Frédéric Péters**

*- Statut changé de Résolu (à déployer) à Solution déployée*

## **Fichiers**

0001-misc-prefill-country-in-autocomplete-address-fields-.patch 952 octets 08 décembre 2020 Frédéric Péters